# **Chapter 5. Two-dimensional finite elements**

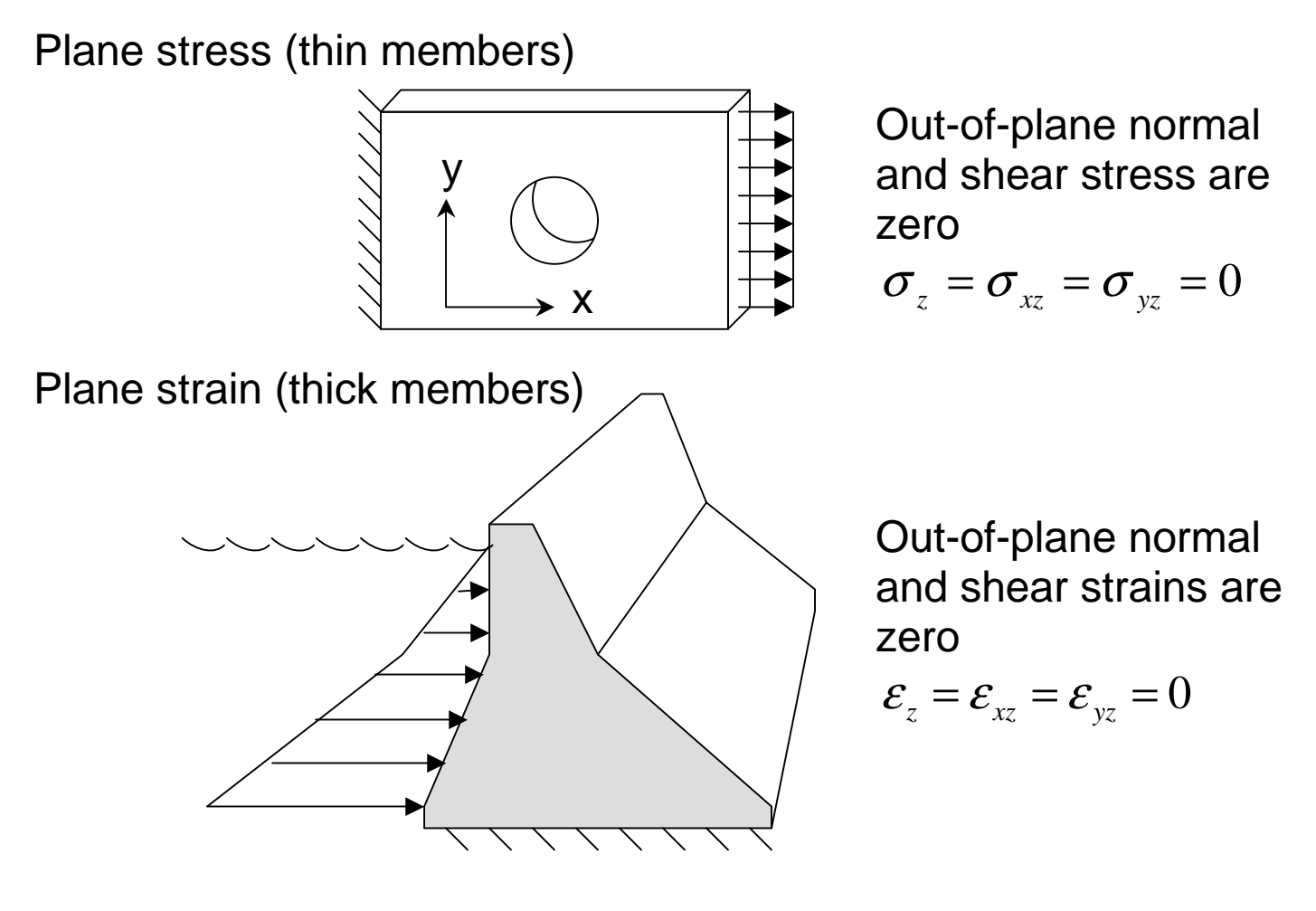

Axisymmetry (round members)

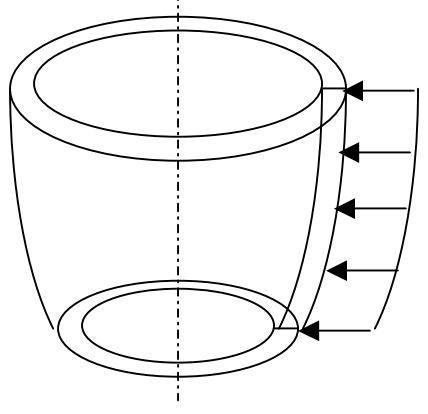

Things are a little more complicated here

*Review: Two dimensional state of stress*

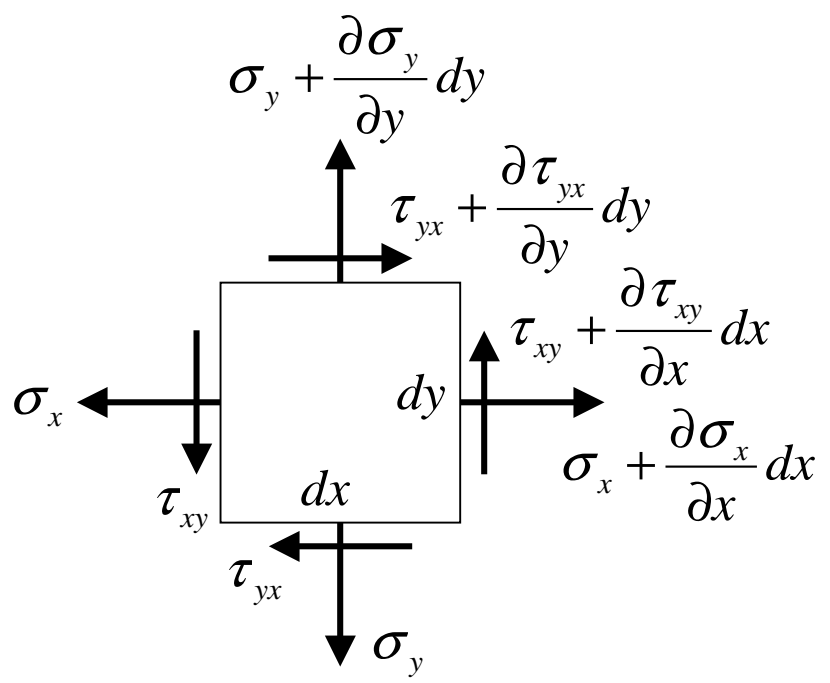

In general, the stress/strain relation can be written in matrix form as  $σ = Dε$ 

 $\overline{\phantom{a}}$ 

 $\overline{\phantom{a}}$ 

 $\overline{\mathsf{L}}$ 

 $\rfloor$ 

2

where

 $=\frac{E}{(1+v)(1-v)}$ 

 $\mathbf{D} = \frac{E}{\sqrt{2\pi}}$ 

$$
\sigma = \begin{bmatrix} \sigma_x \\ \sigma_y \\ \tau_{xy} \end{bmatrix} \quad \text{and} \quad \varepsilon = \begin{bmatrix} \varepsilon_x \\ \varepsilon_y \\ \gamma_{xy} \end{bmatrix}
$$
  
For plane strain  

$$
\mathbf{D} = \frac{E}{(1 + v)(1 - 2v)} \begin{bmatrix} 1 - v & v & 0 \\ v & 1 - v & 0 \\ 0 & 0 & \frac{1 - 2v}{2} \end{bmatrix} \quad \mathbf{D} = \frac{E}{1 - v^2} \begin{bmatrix} 1 & v & 0 \\ v & 1 & 0 \\ 0 & 0 & \frac{1 - v}{2} \end{bmatrix}
$$

L

 $\overline{\mathsf{L}}$ 

 $\overline{\phantom{a}}$ 

 $\rfloor$ 

2

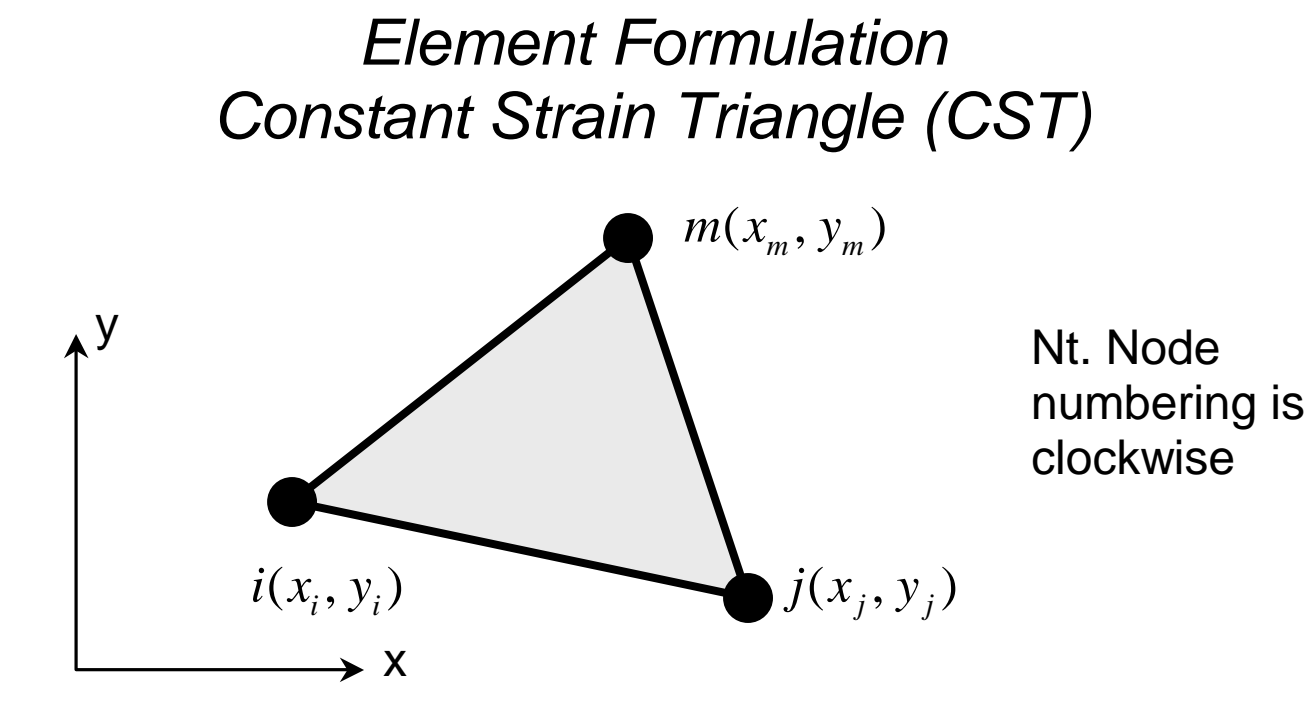

Why is it called constant strain?

We assume that the displacements over the element are linear This implies that the strain must be constant from

$$
\varepsilon_x = \frac{\partial u_x}{\partial x}, \quad \varepsilon_y = \frac{\partial u_y}{\partial y}, \text{ and } \gamma_{xy} = \frac{\partial u_x}{\partial y} + \frac{\partial u_y}{\partial x}
$$

**Step 1: Choose the functional form of the displacement**

The displacement  
vector for the  
element is:  

$$
\mathbf{u} = \begin{bmatrix} u_{xi} \\ u_{yi} \\ u_{xj} \\ u_{xm} \\ u_{xm} \end{bmatrix}
$$

we choose a linear displacement function as:

$$
u_x(x, y) = a_1 + a_2 x + a_3 y
$$

$$
u_y(x, y) = a_4 + a_5 x + a_6 y
$$

which has 6 a's since we have 3 nodes and 2dof per node Now what are the a's?

We really have 6 equations here, 3 for  $u_x$  and three for  $u_y$ In matrix form we have for  $u_x$ 

$$
\begin{Bmatrix} u_{xi} \\ u_{xj} \\ u_{xm} \end{Bmatrix} = \begin{bmatrix} 1 & x_i & y_i \\ 1 & x_j & y_j \\ 1 & x_m & y_m \end{bmatrix} \begin{Bmatrix} a_1 \\ a_2 \\ a_3 \end{Bmatrix}
$$

Which can be solved as:

$$
\mathbf{a}_x = \mathbf{x}^{-1} \mathbf{u}_x
$$

Similarly in matrix form we have for  $u_y$ 

$$
\begin{Bmatrix} u_{yi} \\ u_{yj} \\ u_{ym} \end{Bmatrix} = \begin{bmatrix} 1 & x_i & y_i \\ 1 & x_j & y_j \\ 1 & x_m & y_m \end{bmatrix} \begin{Bmatrix} a_4 \\ a_5 \\ a_6 \end{Bmatrix}
$$

Which can be solved as:

$$
\mathbf{a}_y = \mathbf{x}^{-1} \mathbf{u}_y
$$

So having solved this, we can write the element displacement as a function of nodal degrees of freedom as:

$$
\begin{bmatrix} u_x(x, y) \\ u_y(x, y) \end{bmatrix} = \begin{bmatrix} N_i & 0 & N_j & 0 & N_m & 0 \\ 0 & N_i & 0 & N_j & 0 & N_m \end{bmatrix} \begin{bmatrix} u_{xi} \\ u_{yi} \\ u_{yi} \\ u_{yi} \\ u_{zm} \\ u_{zm} \end{bmatrix}
$$
 or 
$$
\Psi = \mathbf{Nu}
$$

**Step 2 Strain/displacement and stress/strain relations** In 2-D the strain displacement relations are:

$$
\varepsilon_x = \frac{\partial u_x}{\partial x}, \quad \varepsilon_y = \frac{\partial u_y}{\partial y}, \text{ and } \gamma_{xy} = \frac{\partial u_x}{\partial y} + \frac{\partial u_y}{\partial x}
$$

or in matrix form as:

$$
\begin{bmatrix} \varepsilon_x \\ \varepsilon_y \\ \varepsilon_y \\ \gamma_{xy} \end{bmatrix} = \begin{bmatrix} \frac{\partial N_i}{\partial x} & 0 & \frac{\partial N_j}{\partial x} & 0 & \frac{\partial N_m}{\partial x} & 0 \\ 0 & \frac{\partial N_i}{\partial y} & 0 & \frac{\partial N_j}{\partial y} & 0 & \frac{\partial N_m}{\partial y} \\ \frac{\partial N_i}{\partial y} & \frac{\partial N_i}{\partial x} & \frac{\partial N_j}{\partial y} & \frac{\partial N_j}{\partial x} & \frac{\partial N_m}{\partial y} & \frac{\partial N_m}{\partial x} \end{bmatrix} \begin{bmatrix} u_{xi} \\ u_{yi} \\ u_{xj} \\ u_{yj} \\ u_{xm} \end{bmatrix}
$$

 $\mathbf{\varepsilon} = \mathbf{B} \mathbf{u}$ 

In 2-D the stress/strain relations are:

**σ** = **Dε** = **DBu**

Where **D** depends on whether plane stress or plane strain conditions prevails

For plane strain For plane stress

$$
\mathbf{D} = \frac{E}{(1+\nu)(1-2\nu)} \begin{bmatrix} 1-\nu & \nu & 0 \\ \nu & 1-\nu & 0 \\ 0 & 0 & \frac{1-2\nu}{2} \end{bmatrix} \quad \mathbf{D} = \frac{E}{1-\nu^2} \begin{bmatrix} 1 & \nu & 0 \\ \nu & 1 & 0 \\ 0 & 0 & \frac{1-\nu}{2} \end{bmatrix}
$$

**Step 3 Derive the element stiffness equations** *Potential Energy Method Derivation* The total PE

$$
\pi_{p} = U + \Omega
$$

Internal Strain Energy

$$
U = \iiint\limits_V \frac{1}{2} \sigma^T \varepsilon \, dV
$$

Potential energy of the external forces

Point loads acting on nodes

$$
\Omega = P_{x_i} u_{x_i} - P_{y_i} u_{y_i} - P_{x_j} u_{x_j} - P_{y_j} u_{y_j} - P_{x_m} u_{x_m} - P_{y_m} u_{y_m}
$$

$$
- \iiint_V \Psi^T \mathbf{X}_{body} dV - \iint_S \Psi^T \mathbf{T}_{tract} dS
$$

volume

Body force X acting over **Tractions T**<sub>tract</sub> in x-y-plane acting over surface

$$
\pi_p = \iint_L \frac{1}{2} \sigma_x \varepsilon_x dA dx - \sum_{n=i}^m (P_{ni} u_{ni} + P_{ni} u_{ni})
$$

$$
- \iiint_V \Psi^T \mathbf{X}_{body} dV - \iint_S \Psi^T \mathbf{T}_{tract} dS
$$

Which we can rewrite in matrix form as:

$$
\pi_p = \iiint_L \frac{1}{2} \sigma_x^T \mathbf{\varepsilon}_x dA dx - \mathbf{u}^T \mathbf{P}
$$

$$
- \iiint_V \Psi^T \mathbf{X}_{body} dV - \iint_S \Psi^T \mathbf{T}_{tract} dS
$$

Making the appropriate substitutions (rewrite in terms of **d**)

$$
\pi_{p} = \iiint_{z} \frac{1}{A} \mathbf{u}^{T} \mathbf{B}^{T} \mathbf{D} \mathbf{B} \mathbf{u} \ dA dz - \mathbf{u}^{T} \mathbf{P}
$$
  
\n
$$
- \iiint_{V} \mathbf{u}^{T} \mathbf{N}^{T} \mathbf{X}_{body} dV - \iint_{S} \mathbf{u}^{T} \mathbf{N}^{T} \mathbf{T}_{tract} dS
$$
  
\n
$$
= t \iint_{A} \frac{1}{2} \mathbf{u}^{T} \mathbf{B}^{T} \mathbf{D} \mathbf{B} \mathbf{u} \ dA - \mathbf{u}^{T} \mathbf{P}
$$
  
\n
$$
- \iiint_{S} \mathbf{u}^{T} \mathbf{N}^{T} \mathbf{X}_{body} dV - \iint_{S} \mathbf{u}^{T} \mathbf{N}^{T} \mathbf{T}_{tract} dS
$$
  
\nThisckness  
\nWe want to find the minimum potential energy  
\nSo we differentiate w.r.t. **u** and set = 0  
\n $t \iint_{A} \mathbf{B}^{T} \mathbf{D} \mathbf{B} \mathbf{u} dA - \mathbf{P} - \iiint_{V} \mathbf{N}^{T} \mathbf{X}_{body} dV - \iiint_{S} \mathbf{N}^{T} \mathbf{T}_{tract} dS = 0$   
\nAnd Voila!!  
\n
$$
\mathbf{K} \mathbf{u} - \mathbf{f} = 0
$$
  
\nIn the absence of body forces and surface fractions, this is simply  
\n $t \iint_{A} \mathbf{B}^{T} \mathbf{D} \mathbf{B} dA \mathbf{u} - \mathbf{P} = 0$   
\nWritten out explicitly, this is:

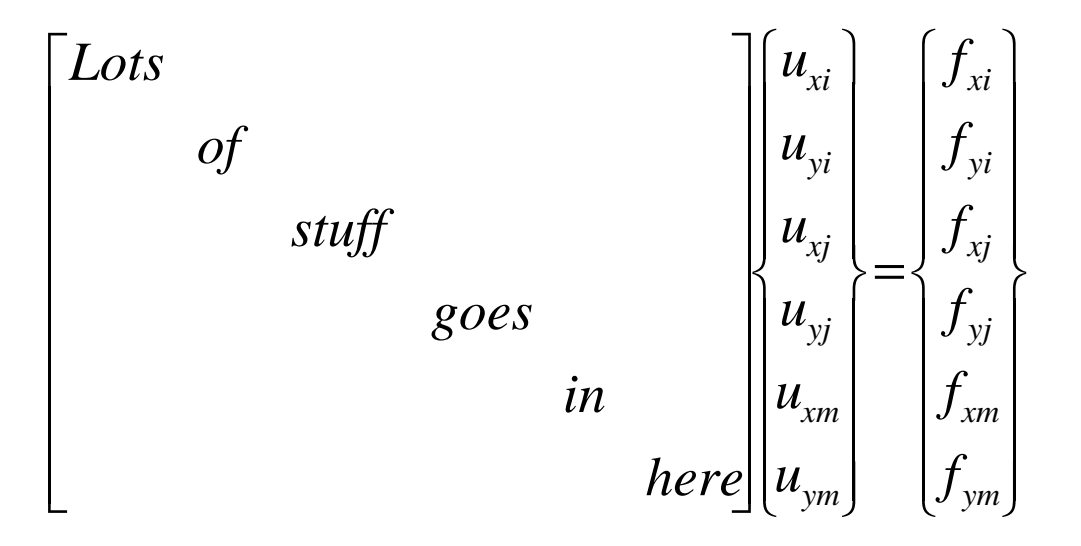

**2D Example** Consider the following simple 2-D problem

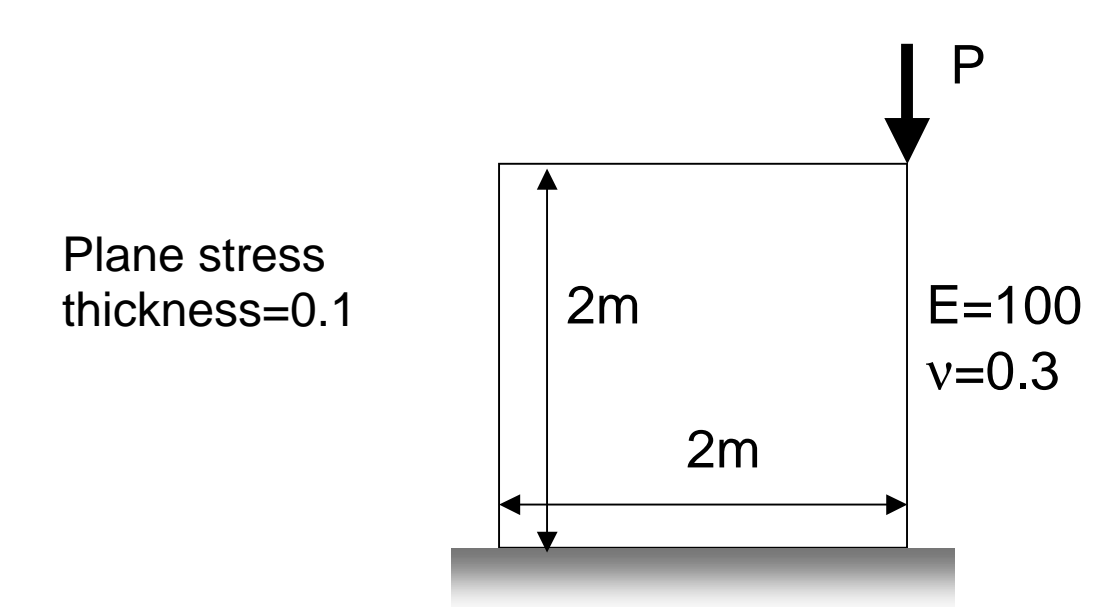

Start by breaking the surface up into elements and assigning node numbers and element numbers

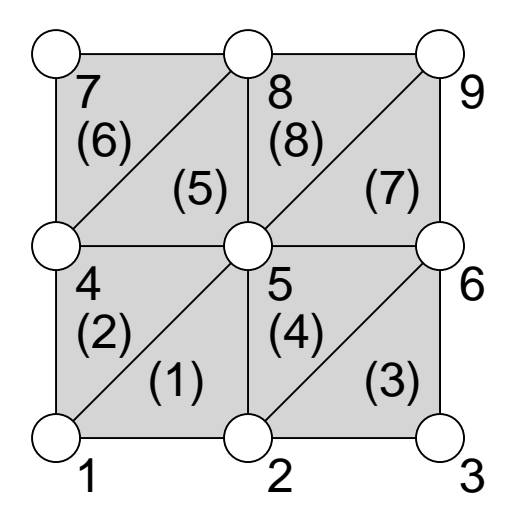

Here we have 9 nodes (with 2 dof per node) Thus we would expect a 18by18 stiffness matrix, an 18by1 displacement vector and an 18by1 force vector Starting with Element 1

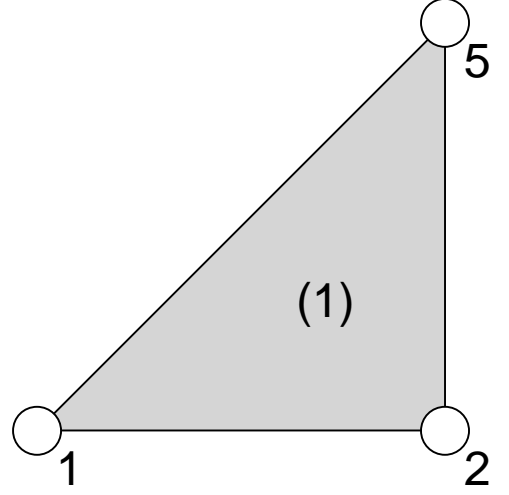

The elemental stiffness matrix is derived as follows: The displacement function over this element can be written as:

$$
\begin{bmatrix} u_x(x, y) \\ u_y(x, y) \end{bmatrix} = \mathbf{Nu} = \begin{bmatrix} 1 - x & 0 & x - y & 0 & y & 0 \\ 0 & 1 - x & 0 & x - y & 0 & y \end{bmatrix} \begin{bmatrix} u_{x1} \\ u_{y1} \\ u_{x2} \\ u_{y3} \\ u_{x4} \end{bmatrix}
$$

$$
\mathbf{\varepsilon} = \mathbf{Bu} = \begin{bmatrix} -1 & 0 & 1 & 0 & 0 & 0 \\ 0 & 0 & 0 & -1 & 0 & 1 \\ 0 & -1 & -1 & 1 & 1 & 0 \end{bmatrix} \begin{bmatrix} u_{x1} \\ u_{y1} \\ u_{x2} \\ u_{x3} \\ u_{x4} \end{bmatrix}
$$

$$
\sigma = DBu = \begin{bmatrix} 109 & 33 & 0 \\ 33 & 109 & 0 \\ 0 & 0 & 38.5 \end{bmatrix} \begin{bmatrix} -1 & 0 & 1 & 0 & 0 & 0 \\ 0 & 0 & 0 & -1 & 0 & 1 \\ 0 & -1 & -1 & 1 & 1 & 0 \end{bmatrix} \begin{bmatrix} u_{x1} \\ u_{y1} \\ u_{x2} \\ u_{y3} \\ u_{x5} \\ u_{y5} \end{bmatrix}
$$

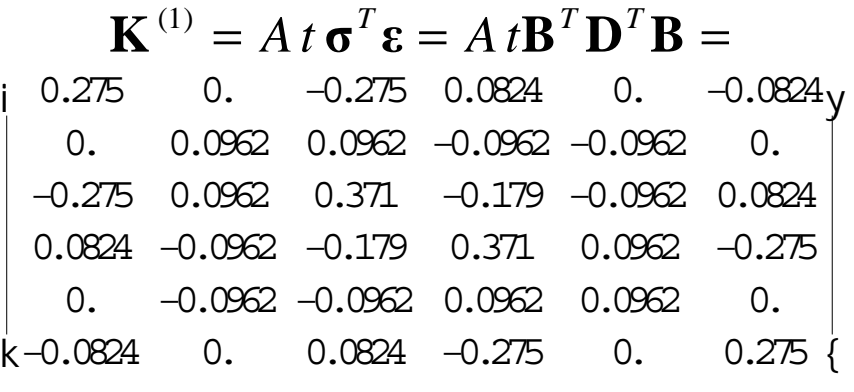

## The global stiffness matrix is:

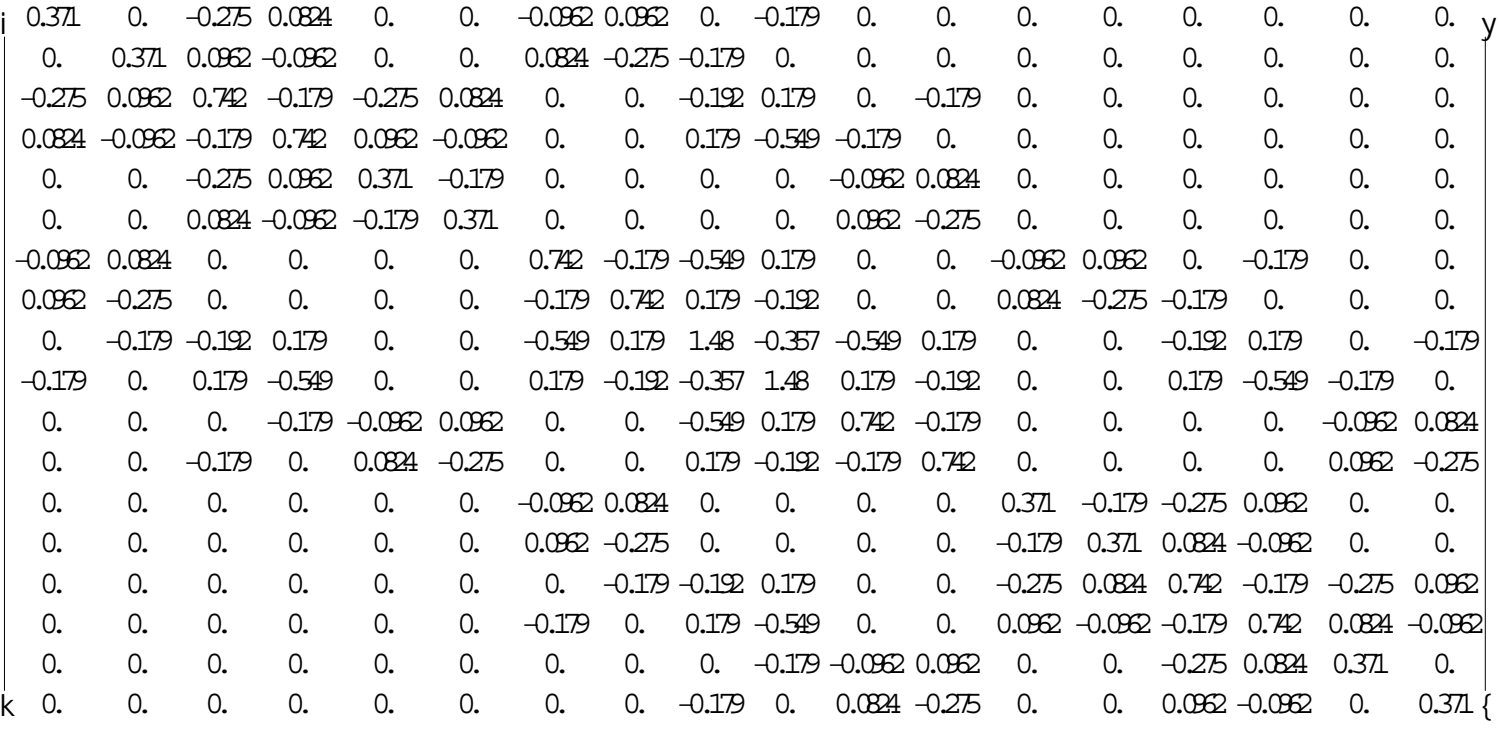

Next we delete the rows and columns from both the global stiffness matrix and the force vector corresponding to fixed (zero) displacements as:

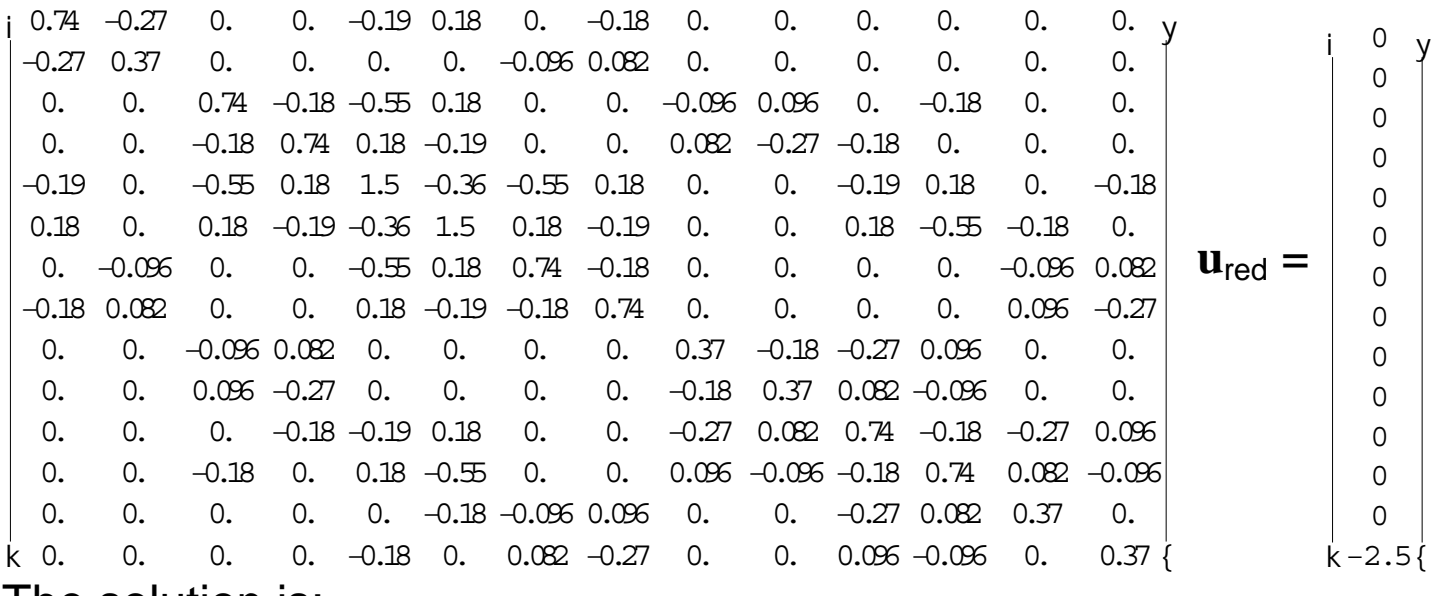

**The solution is:** 

$$
\mathbf{u}_{\text{red}} = \left[\begin{array}{c} 0.826276 \text{ y} \\ 3.40158 \\ 3.37213 \\ 1.48275 \\ 3.02932 \\ -2.28855 \\ 4.45799 \\ -7.35188 \\ 9.65709 \\ 1.79781 \\ 9.97215 \\ -3.31691 \\ 10.0838 \\ k -15.164 \end{array}\right]
$$

The following Mathematica code will solve any 2D plane stress or plane strain problem with an arbitrary number of 3-node CST elements

FEA Code to solve simple planar solid mechanics problems with constant strain triangles (CST) Prof. P. Labossiere 4/4/01

```
Off@General::spell1D;
Off@General::spellD;
deleteColumn@matrix_, column_D := Map@Delete@#, columnD &, matrixD;
deleteRow@matrix_, row_D :=
```
**Transpose@Map@Delete@#, row<sup>D</sup> &, Transpose@matrixDDD;**

#### INPUT **Nodal coordinates {nodenumber, xcoord,ycoord}**

**thickness = .005;**

**MatrixForm@**

```
nodeinf = 881, 0, 0<, 82, 1, 0<, 83, 2, 0<, 84, 0, 1<, 85, 1, 1<,
    86, 2, 1<, 87, 0, 2<, 88, 1, 2<, 89, 2, 2<<D
\begin{array}{|c} 1 & 0 \\ 2 & 1 \end{array} 0
k
922
{
 \begin{matrix} 1 & 0 & 0 \\ 0 & 1 & 0 \end{matrix}320
 401
 511
 621
 702
 812
```
#### **Connectivity {elementnumber, material number , node1, node2, node3} MatrixForm@**

**elcon <sup>=</sup> <sup>88</sup>1, 1, 1, 2, 5<, <sup>8</sup>2, 1, 1, 5, 4<, <sup>8</sup>3, 1, 2, 3, 6<, <sup>8</sup>4, 1, 2, 6, 5<,**

**<sup>8</sup>5, 1, 4, 5, 8<, <sup>8</sup>6, 1, 4, 8, 7<, <sup>8</sup>7, 1, 5, 6, 9<, <sup>8</sup>8, 1, 5, 9, 8<<D**

#### **Applied loads**

**Fg <sup>=</sup> Transpose@880 , 0, 0, 0, 0, 0, 0, 0, 0, 0, 0, 0, 0, 0, 0, 0, 0 , <sup>−</sup>2.5<<D;**

**Fixed displacement boundary conditions (node number, dof 1=x, 2=y) fixnode <sup>=</sup> <sup>88</sup>1, 1<, <sup>8</sup>1, 2<, <sup>8</sup>2, 2<, <sup>8</sup>3, 2<<;**

**numfix <sup>=</sup> Length@fixnodeD;**

#### **Material Properties (Plane stress, ps=1, plane strain, ps=2)**

```
ps = 1;
E1 = 100;
1 = 0.3;Dmatp = \frac{\text{E1}}{1-1^2} 981, 1, 0<, 8 1, 1, 0<, 90, 0, \frac{1-1}{2} ==;
Dmatp= \frac{E1}{11}<u>El</u><br>H1 + 1L H1 -2 1L<br>981 - 1, 1, 0<, 8 1, 1 - 1, 0<, 90, 0, \frac{1-2}{2} ==;
MatrixForm@Dmat = Which@ps \sim 1, Dmatp , ps \sim 2, Dmatp DD
i
109.89 32.967 0
k
 32.967 109.89 0
     0 \t 0 \t 38.4615y
```
### Problem Formation **Construct and print the local stiffness matrices**

```
numnode = Length@nodeinfD;
numel = Length@elconD;
Kg = Table@0., 8i, 2 numnode<, 8j, 2 numnode<D;
Clear@x, yD
DoA9x1 = nodeinf@@elcon@@elnum, 3DD, 2DD;
    x2 = nodeinf@@elcon@@elnum, 4DD, 2DD;
    x3 = nodeinf@@elcon@@elnum, 5DD, 2DD;
    y1 = nodeinf@@elcon@@elnum, 3DD, 3DD;
    y2 = nodeinf@@elcon@@elnum, 4DD, 3DD;
    y3 = nodeinf@@elcon@@elnum, 5DD, 3DD;
   xmatinv = Inverse@881, x1, y1<, 81, x2, y2<, 81, x3, y3<<D;
   A2 = Det@881, x1, y1<, 81, x2, y2<, 81, x3, y3<<D;
N1 = Hxmatinv@@1, 1DD +xmatinv@@2, 1DD x+ xmatinv@@3, 1DD yL;
   N2 = Hxmatinv@@1, 2DD +xmatinv@@2, 2DD x+ xmatinv@@3, 2DD yL;
   N3 = Hxmatinv@@1, 3DD +xmatinv@@2, 3DD x+ xmatinv@@3, 3DD yL;
   Nmat = 88N1, 0, N2, 0, N3, 0<, 80, N1, 0, N2, 0, N3<<;
   Bmat = 88D@N1, xD, 0, D@N2, xD, 0, D@N3, xD, 0<,
     80, D@N1, yD, 0, D@N2, yD, 0, D@N3, yD<,
     8D@N1, yD, D@N1, xD, D@N2, yD, D@N2, xD, D@N3, yD, D@N3, xD<<;
   Print@A2D;
   Print@MatrixForm@NmatDD;
   Print@MatrixForm@BmatDD;
   Kmat = thickness A2
2 Transpose@BmatD.Dmat.Bmat;
   Do@
    Do@
     Do@
      Do@Kg@@i, jDD = Kg@@i, jDD +
         Kmat@@i+ 2 − 2 elcon@@elnum, kDD + 2 Hk− 3L,
           j+ 2 − 2 elcon@@elnum, lDD + 2 H l− 3LDD,
       8i, 2 elcon@@elnum, kDD − 1, 2 elcon@@elnum, kDD<D,
                     8j, 2 elcon@@elnum, lDD − 1, 2 elcon@@elnum, lDD<D,
     8k, 3, 5<D, 8l, 3, 5<D;
```
**Print@NumberForm@MatrixForm@KmatD, 3DD=, <sup>8</sup>elnum, 1, numel<E; Print@NumberForm@MatrixForm@KgD, 3DD**

```
1
J - x = 0 x− y 0 y 0
 0 1− x 0 x− y 0 y
                      N
i
−1 0 1 0 00
y
k
0 −1 −1 1 10
{
000 −101
i = 0.275k - 0.0824 0.
        0. −0.275 0.0824
  0. 0.0962 0.0962 −0.0962 −0.0962 0.
 −0.275 0.0962 0.371 −0.179 −0.0962 0.0824
 0.0824 −0.0962 −0.179 0.371 0.0962 −0.275
  0. −0.0962 −0.0962 0.0962 0.0962 0.
              −0.0824 0. 0.0824 −0.275 0. 0.275
                              0. -0.0824y{
1
J^{1-y} 0 x 0 −x + y 0<br>0 1 – v 0 x 0 –x + v
  0 1− y0x 0 −x + y
i
k
 0 0 10 −1 0
y
 0 −100 0 1
 −1 0 01 1 −1
{
```

```
l<br>|<br>|<br>|<br>|
  0.0962 0. 0.
−0.0962
−0.0962 0.0962
   0. 0.275 -0.0824 0. 0.0824 -0.275
   0.
−0.0824 0.275 0.
                              −0.275 0.0824
 −0.0962 0. 0. 0.0962 0.0962
−0.0962
 −0.0962 0.0824
−0.275 0.0962 0.371
−0.179
  0.0962
−0.275 0.0824
−0.0962
−0.179 0.371
                                              y<br>|<br>{
1J
 2 - x 0 -1 + x - y 0 y 0
  0 2 − x 0 − 1 + x − y 0 y
                               N
\left.\right|−1 0 1 0 00
  0 0 0 -1 0 1
  0
−
1
−1 1 10
                  y<br>{
i<br>|<br>|<br>|<br>|
  0.275 0.
−0.275 0.0824 0.
                               0. -0.08240. 0.0962 0.0962
−0.0962
−0.0962 0.
  −0.275 0.0962 0.371
−0.179
−0.0962 0.0824
  0.0824
−0.0962
−0.179 0.371 0.0962
−0.275
   0.
−0.0962
−0.0962 0.0962 0.0962 0.
 −0.0824 0. 0.0824
−0.275 0. 0.275
                                              y{
1J
 1 - y 0 -1 + x 0 1 - x + y 0
  0 1 - y 0 -1 + x 0 1 - x + y\left.\right|0 0 1 0 -1 0
  0
−100 0 1
 −1 0 01 1
−
1
                  y{
i<br>|<br>|<br>|<br>|
  0.0962 0. 0.
−0.0962
−0.0962 0.0962
   0. 0.275 -0.0824 0. 0.0824 -0.275
   0.
−0.0824 0.275 0.
−0.275 0.0824
 −0.0962 0. 0. 0.0962 0.0962
−0.0962
 −0.0962 0.0824
−0.275 0.0962 0.371
−0.179
  0.0962
−0.275 0.0824
−0.0962
−0.179 0.371
                                              y{
1J
 1 - x 0 1 + x - y 0 -1 + y 0
  0 1 - x 0 1 + x - y 0 -1 + yN
\big\downarrow−1 0 1 0 00
  0 0 0 -1 0 1
  0
−
1
−1 1 10
                  y<br>{
l<br>|<br>|<br>|<br>|
  0.275 0.
−0.275 0.0824 0.
−0.0824
   0. 0.0962 0.0962
−0.0962
−0.0962 0.
  −0.275 0.0962 0.371
−0.179
−0.0962 0.0824
  0.0824
−0.0962
−0.179 0.371 0.0962
−0.275
   0.
−0.0962
−0.0962 0.0962 0.0962 0.
 −0.0824 0. 0.0824
−0.275 0. 0.275
                                              y<br>|<br>|}
1J
 2 - y 0 x 0 -1 - x + y 0
  0 2
− y0x 0
                       -1 - x + y'\left.\right|0 0 10
−1 0
  0
−100 0 1
 −1 0 01 1
−
1
                  y{
l<br>|<br>|<br>|<br>|
  0.0962 0. 0.
−0.0962
−0.0962 0.0962
   0. 0.275 −0.0824 0. 0.0824 −0.275
   0.
−0.0824 0.275 0.
                               −0.275 0.0824
 −0.0962 0. 0. 0.0962 0.0962
−0.0962
 −0.0962 0.0824
−0.275 0.0962 0.371
−0.179
  0.0962
−0.275 0.0824
−0.0962
−0.179 0.371
                                              y<br>|<br>{
1J
0 2
− x0x
− y 0
−
1
+
y
 2 - x = 0 x - y = 0 -1 + y = 0N
\begin{matrix} 1 \\ k \end{matrix}−1 0 1 0 00
  0 0 0 -1 0 1
  0
−
1
−1 1 10
                  y<br>{
i<br>|<br>|<br>|<br>|
  0.275 0.
−0.275 0.0824 0.
−0.0824
   0. 0.0962 0.0962
−0.0962
−0.0962 0.
  −0.275 0.0962 0.371
−0.179
−0.0962 0.0824
  0.0824
−0.0962
−0.179 0.371 0.0962
−0.275
   0.
−0.0962
−0.0962 0.0962 0.0962 0.
 −0.0824 0. 0.0824
−0.275 0. 0.275
                                              y{
```
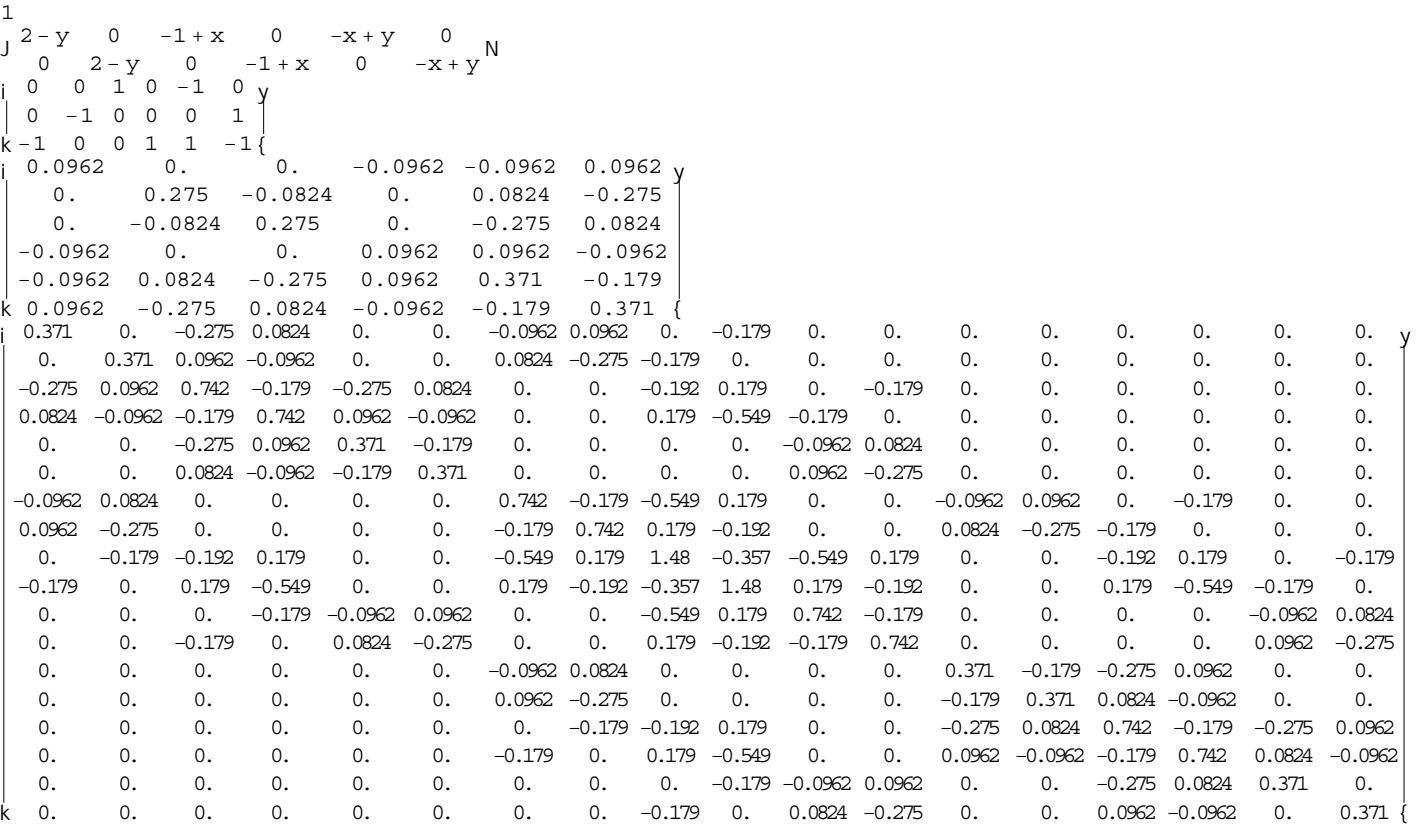

#### **Apply the fixed displacment boundary condition by deleting the appropriate rows and columns**

 $Kred = Kg;$ 

 $Kred = Kg;$ 

**Do@**

**Kred <sup>=</sup> deleteColumn@deleteRow@Kred, 2 fixnode@@k, 1DD <sup>−</sup> 2<sup>+</sup> fixnode@@k, 2DDD,**

**2 fixnode@@k, 1DD <sup>−</sup>2 <sup>+</sup> fixnode@@k, 2DDD;**

**Print@2 fixnode@@k, 1DD <sup>−</sup>2 <sup>+</sup> fixnode@@k, 2DDD, <sup>8</sup>k, numfix, 1, <sup>−</sup>1<D**

**NumberForm@MatrixForm@KredD, 2<sup>D</sup>**

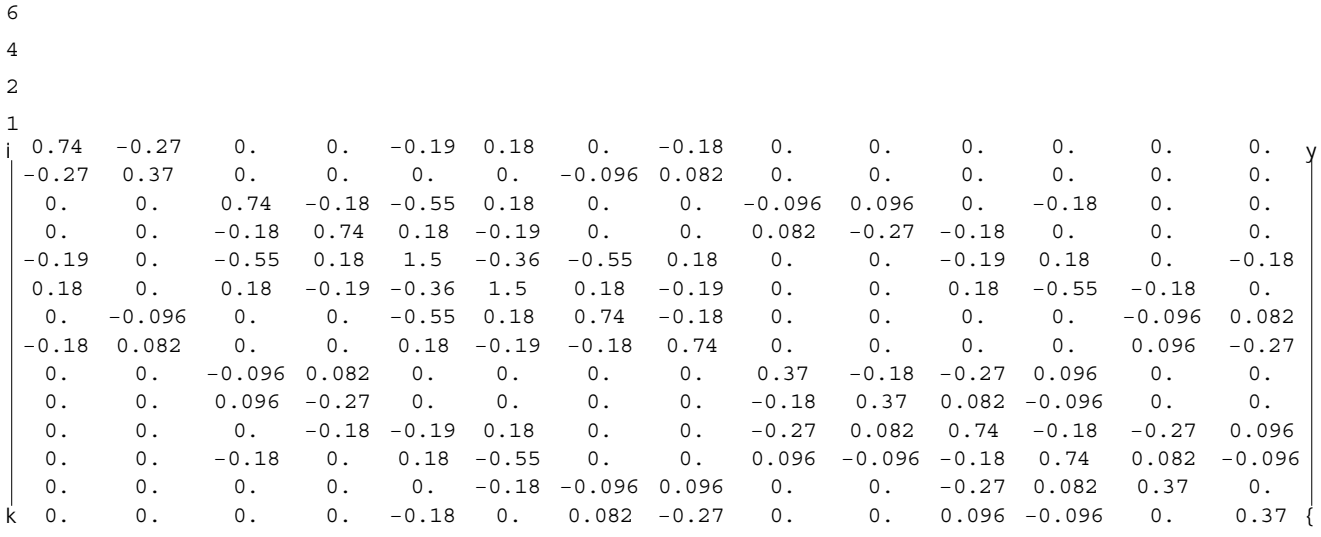

 $\texttt{Fred} = \texttt{Fg};$ **Do@Fred <sup>=</sup> deleteRow@Fred, 2 fixnode@@k, 1DD <sup>−</sup> 2<sup>+</sup> fixnode@@k, 2DDD, <sup>8</sup>k, numfix, 1, <sup>−</sup>1<D**

**MatrixForm@Fred<sup>D</sup>**

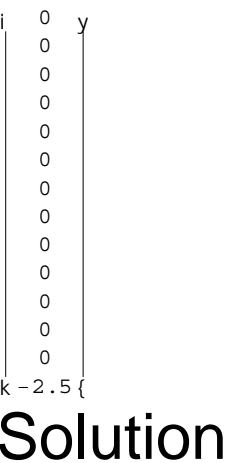

**MatrixForm@Ured <sup>=</sup> Inverse@KredD.Fred<sup>D</sup>**

i k −15.164 0.826276y 3.40158 3.37213 1.48275 3.02932 −2.28855 4.45799 −7.35188 9.65709 1.79781 9.97215 −3.31691 10.0838

{ **Postprocessing... Recall that we has assumed a linear displacment function of the element hence, as the name suggest, CST elements (stands for Constant Strain Triangle) have constant strain (and also constant stress) over the entire surface of the element. This makes sense since the in-plane strain is related to the derivative of the in-plane displacement components.**

### 4-Noded brick elements

**Before we get into 4 noded elements, let's introduce the concept of isoparametric formulation. As you will see, it makes things a lot easier.**